<< CorelDRAW X4 >>

, tushu007.com

- << CorelDRAW X4 >>
- 

13 ISBN 9787561226056

10 ISBN 7561226055

出版时间:2009-8

页数:278

PDF

更多资源请访问:http://www.tushu007.com

, tushu007.com

## << CorelDRAW X4 >>

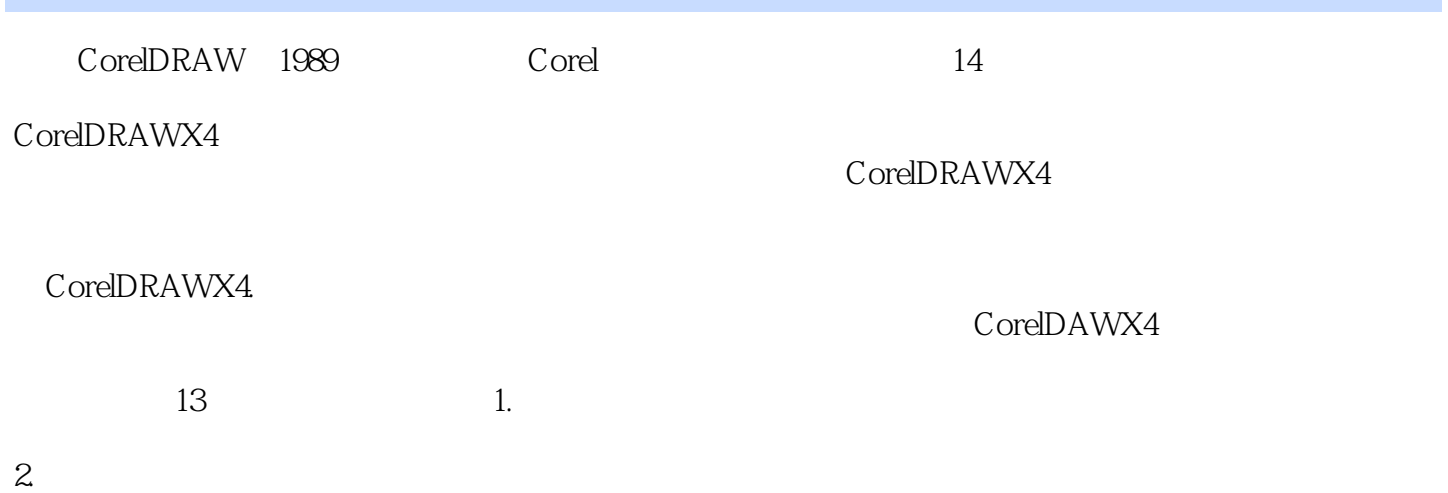

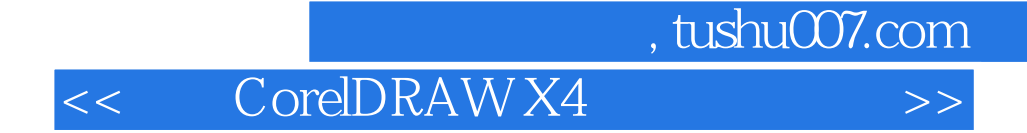

CorelDRAW X4 CorelDRAW X4

CorelDRAW X4

CorelDRAW X4

CorelDRAWX4

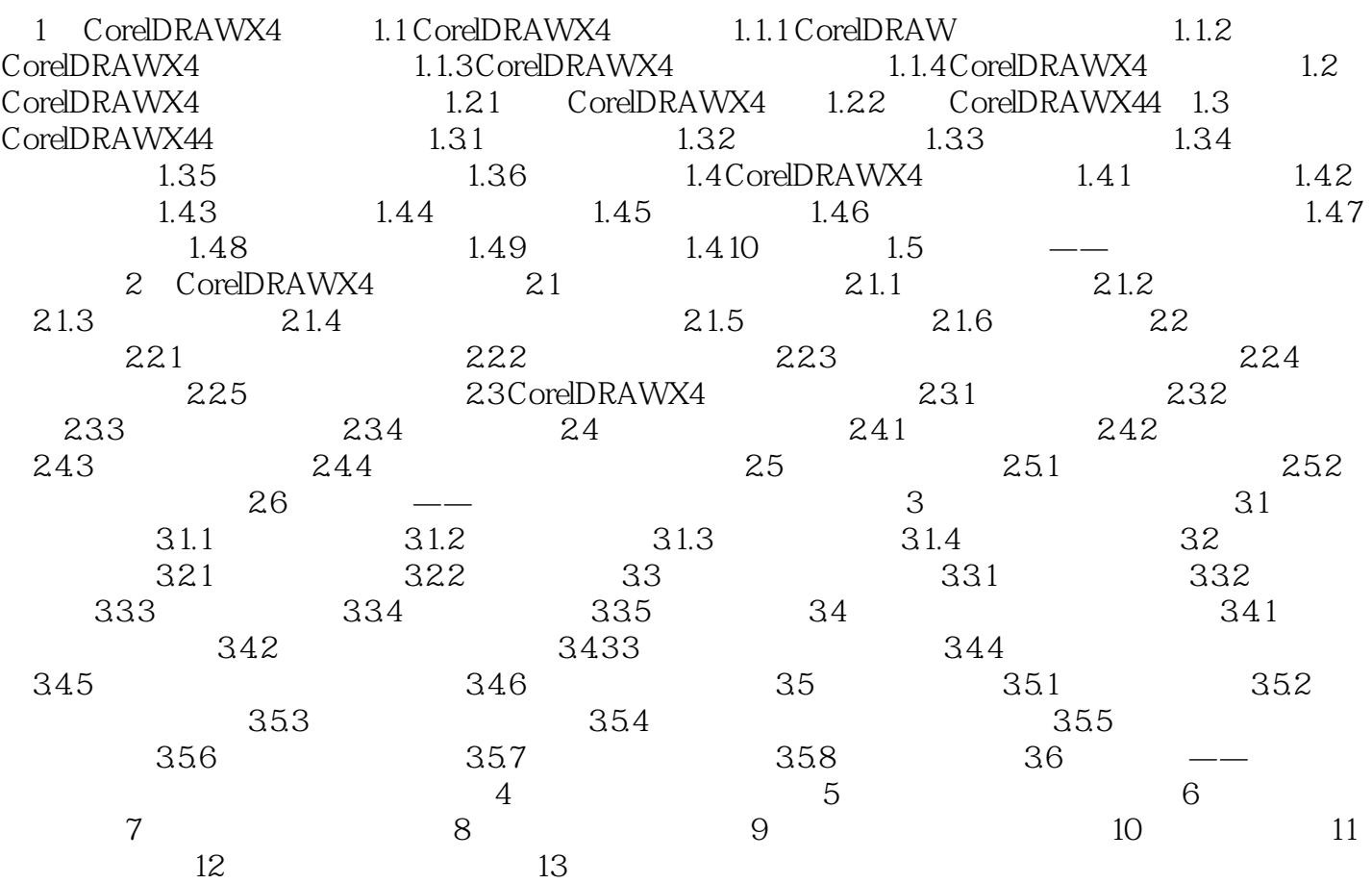

<< CorelDRAW X4 >>

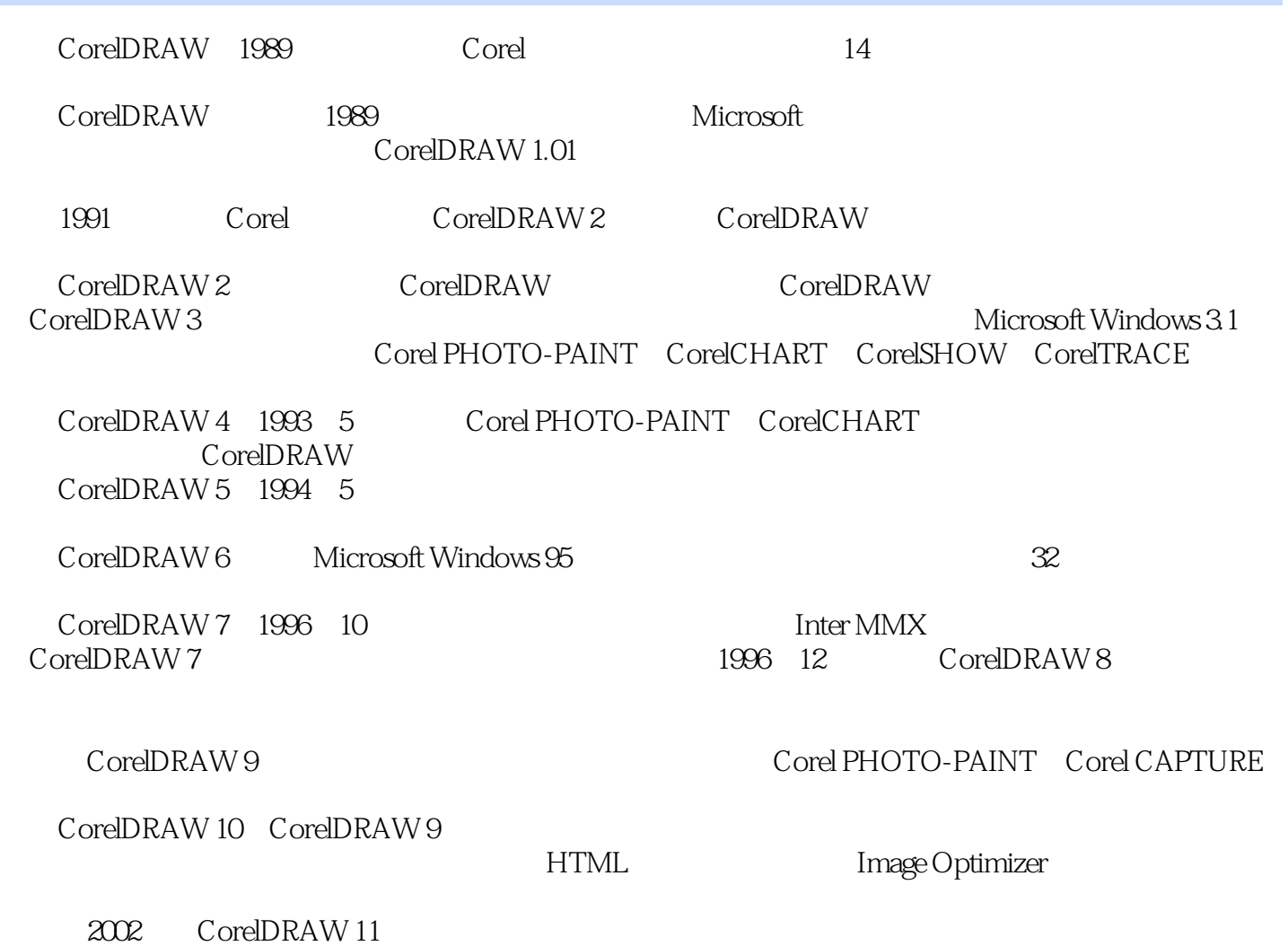

, tushu007.com

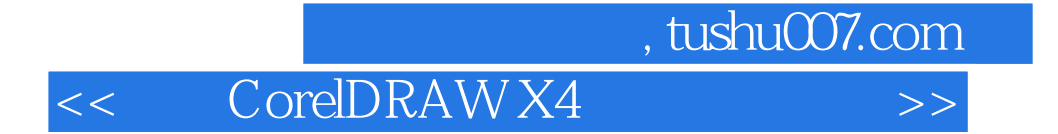

本站所提供下载的PDF图书仅提供预览和简介,请支持正版图书。

更多资源请访问:http://www.tushu007.com